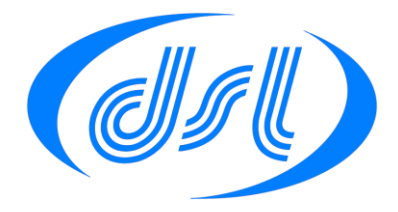

## **Using GPIO on the Vortex86**

**Summary** Application Note AP0100 (v1)

How to configure and drive the GPIO pins on the Vortex86SX and Vortex86DX processors.

These DOS code examples were written and compile using Borland Turbo C++. There is a download link for this compiler at<http://cc.embarcadero.com/item/26014>

All the GPIO pins on the Vortex86 are independent and can be configured as inputs or outputs.

Not all Vortex86 modules provide access to all of the GPIO ports. Table 1 includes addresses for all ports for completeness.

The ports are all controlled by reading and writing from register pairs in the I/O space of the Vortex86. The register locations are shown in Table 1.

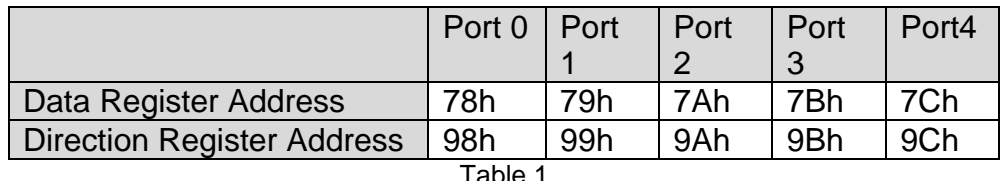

For each of the registers, the 8 bits are mapped to the respective GPIO pins. The direction register determines the direction of each GPIO pin:

- $0 = input mode$
- 1=output mode

Example values to write into register for port 0:

- Writing 00h to register 98h makes all pins input
- Writing FFh makes all pins output
- Writing F0h makes pins [7-4] 0utputs and pins [3-0] inputs

The data register is a read/write register; again the 8 GPIO pins are mapped to the 8 bits of the register. A logic 1 denotes the pin is high and a logic 0 denotes the pin low.

Only pins set to output are affected by a write operation, the status of all the pins can be read from the register, regardless of direction.

## Example DOS program

```
#include <dos.h>
#define PORT_0_DATA 0x78
#define PORT_0_DIR 0x98
void main (void)
{
unsigned char ReadValue;
// set all port 0 pins to input
      outportb(PORT 0 DIR, 0x00);
// read in the value
       ReadValue = inportb(PORT_0_DATA);
// Now drive pins on port 0
// First set all port 0 pins to output
       outportb(PORT 0 DIR, 0xff);
// drive all pins high
      outportb(PORT_0_DATA,0xff);
// drive all pins low
       outportb(PORT 0 DATA, 0x00);
// put the pattern 01010101 out to GPIO 0
       outportb(PORT 0 DATA, 0x55);
// example of reading the port first to enable just a single pin to be changed
       ReadValue=inportb(PORT 0 DATA); //read in current status of all pins
       ReadValue = (ReadValue | 0x02); // set bit we wish to change
       outportb(PORT_0_DATA, ReadValue);
       // bit pattern will now be 01010111
```
} // end of main

## **Disclaimer**

All information contained in this application note is believed to be accurate and reliable. However, DSL Ltd assumes no responsibility for its use. Since conditions of product use are outside our control, we make no warranties express or implied in relation thereto. We therefore cannot accept any liability in connection with any use of this information. Nothing herein is to be taken as a license to operate under or recommendation to infringe any patents.

Whilst every effort has been made to ensure that this document is correct; errors can occur. If you find any errors or omissions please let us know so that we can put them right.